Sources: [https://www.microchip.com/stellent/groups/SiteComm\\_sg/documents/DeviceDoc/en543041.pdf](https://www.microchip.com/stellent/groups/SiteComm_sg/documents/DeviceDoc/en543041.pdf) [https://www.mathworks.com/products/connections/product\\_detail/hebi-robotics-actuators.html](https://www.mathworks.com/products/connections/product_detail/hebi-robotics-actuators.html)

- What is it?
- How does it work?

**Actuators**

- How do your characterize them?
- Gears
- Sizing them
- Driving them

#### **ECE 3400 Intelligent Physical Systems**

A device that converts energy into mechanical motion

- Electric
- Mechanical
- Hydraulic
- Pneumatic

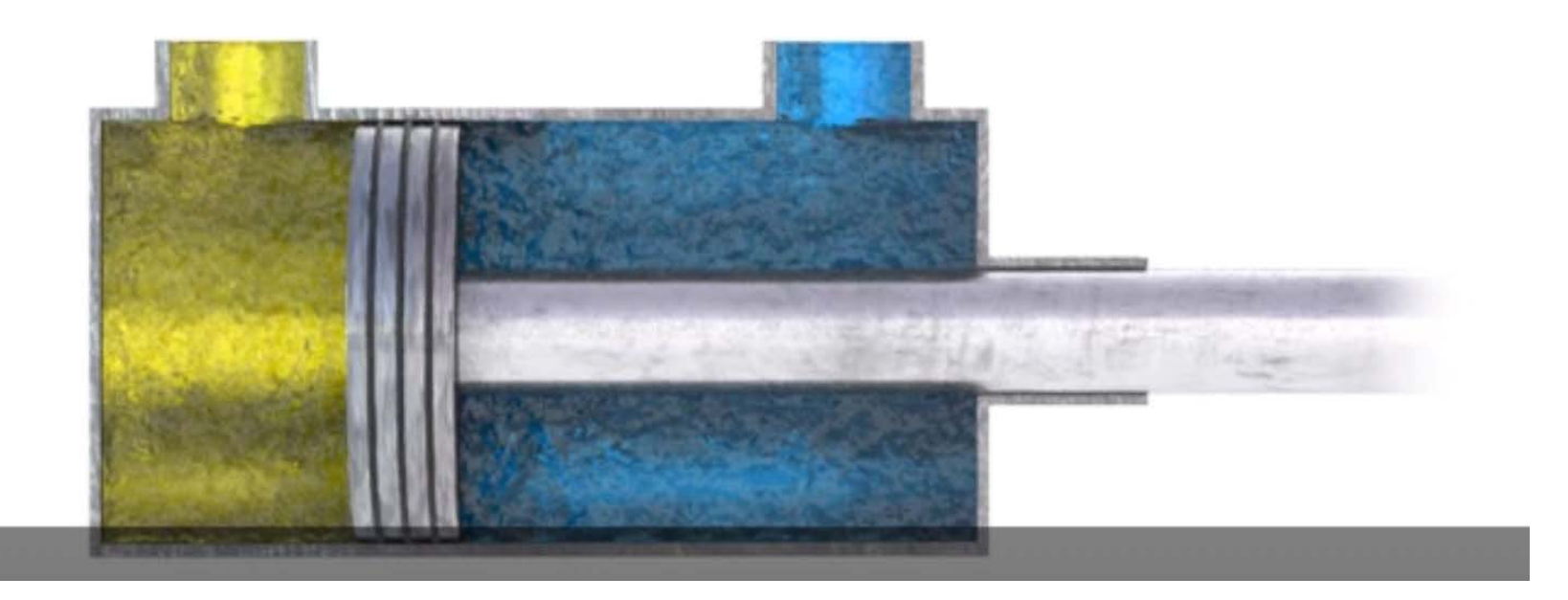

A device that converts energy into mechanical motion

- Electric
- Mechanical
- Hydraulic
- Pneumatic
- Bio-hybrid

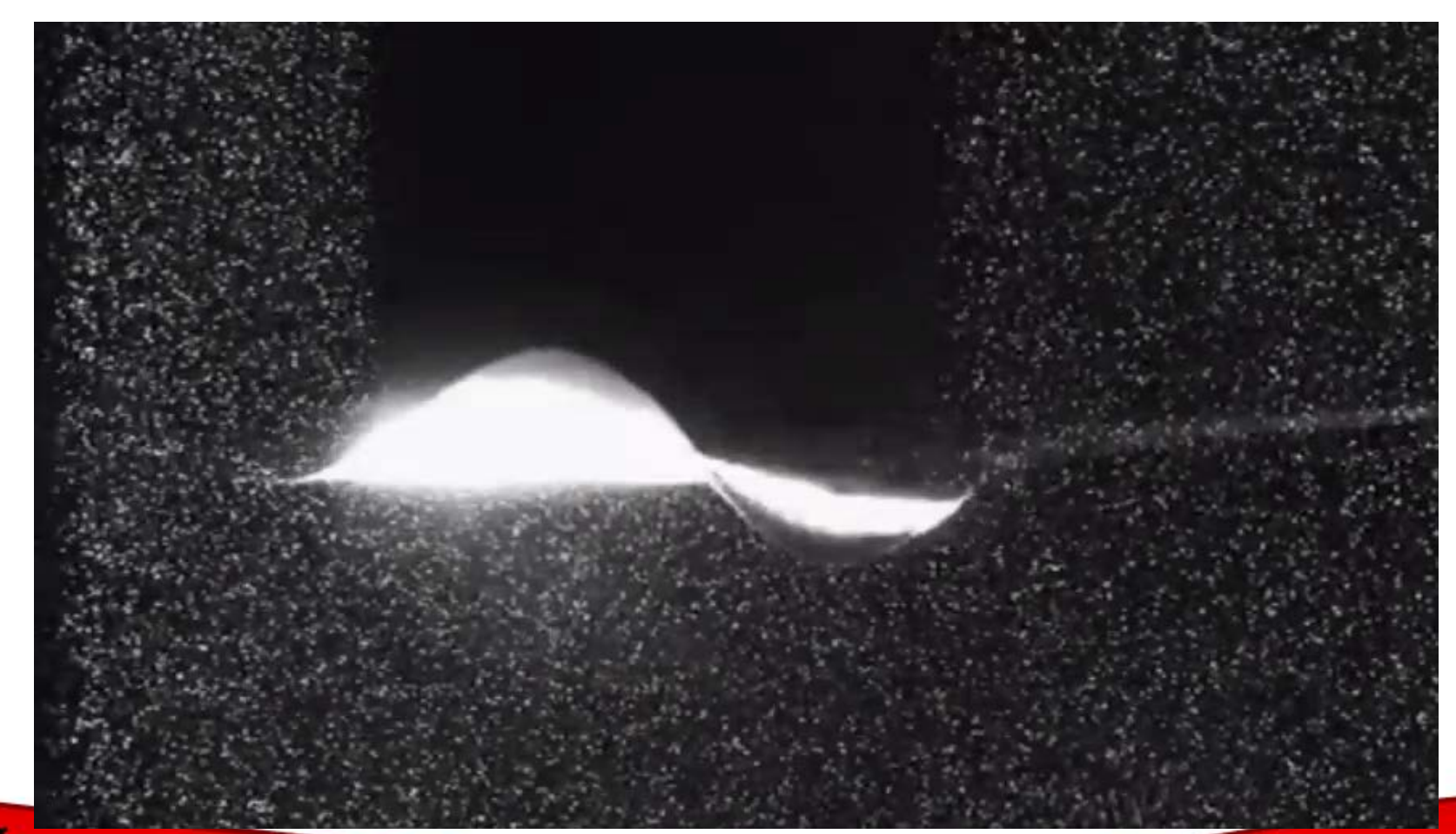

A device that converts energy into mechanical motion

- Electric
- Mechanical
- Hydraulic
- Pneumatic
- Bio-hybrid
- Magnetic
- Light-driven
- Thermal

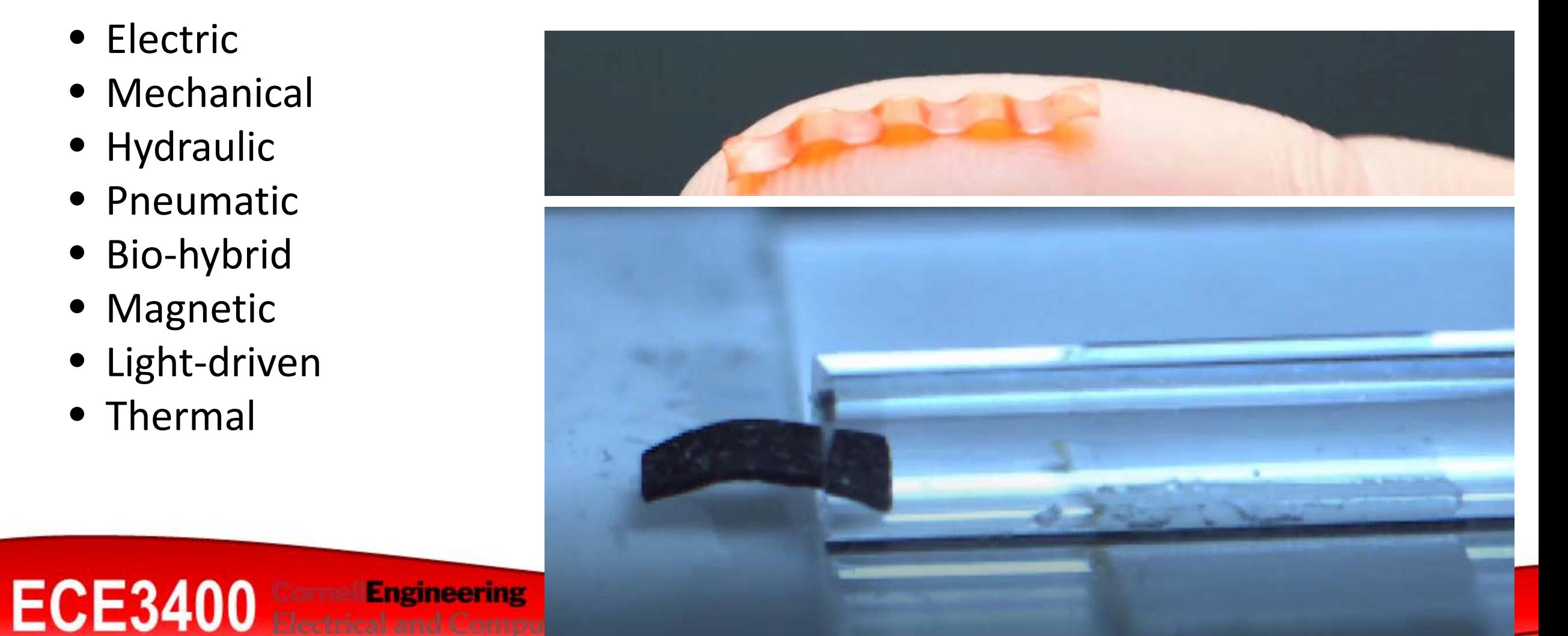

A device that converts energy into mechanical motion

- Electric
- Mechanical
- Hydraulic
- Pneumatic
- Bio-hybrid
- Magnetic
- Light-driven
- Thermal
- …anything goes!

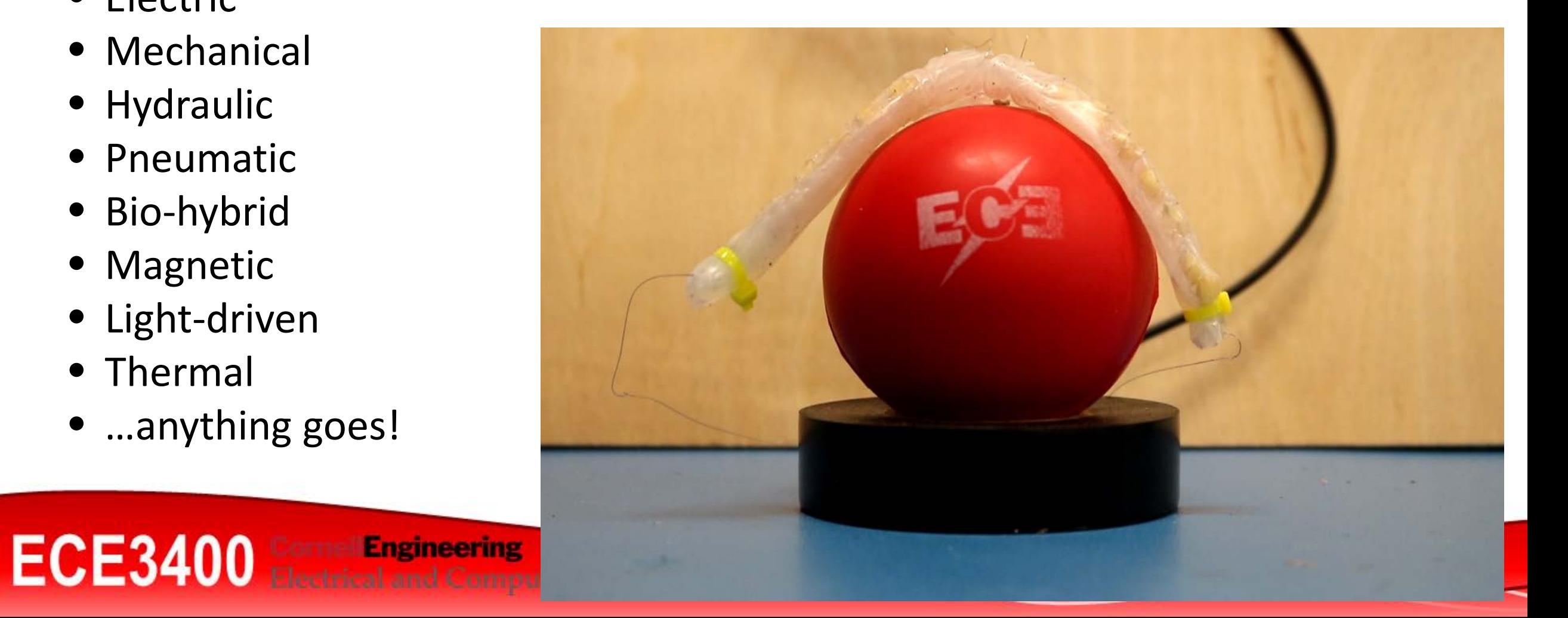

#### Brushed DC motors

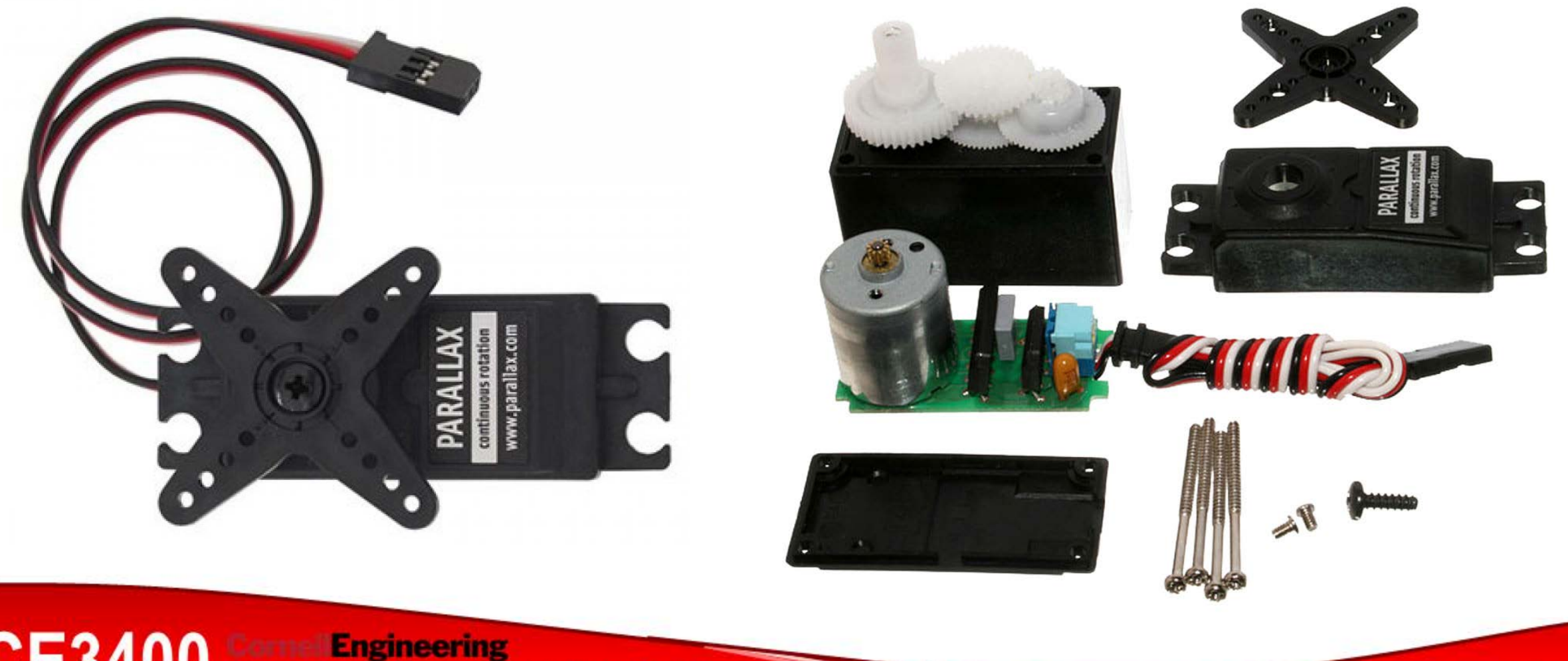

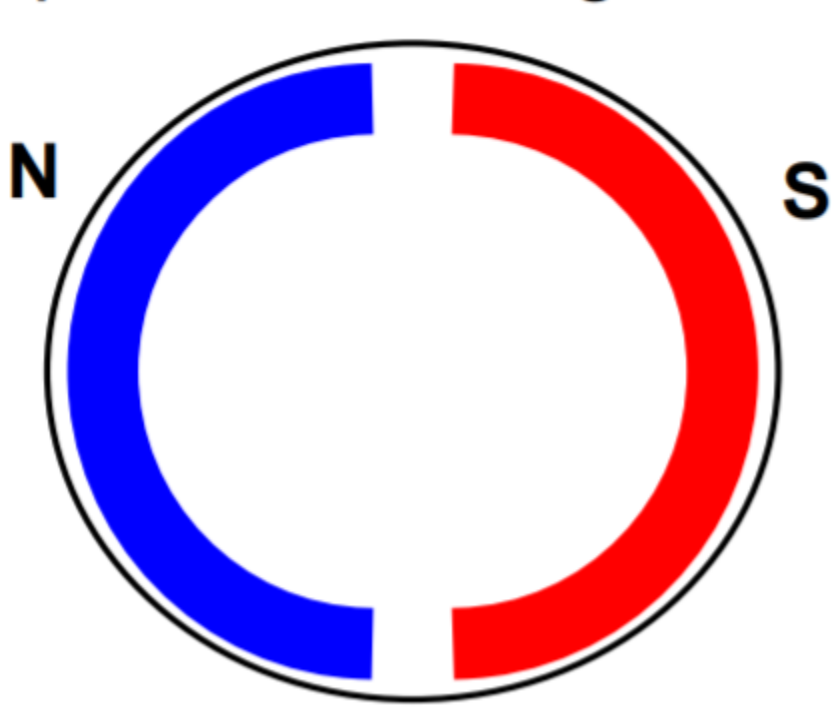

permanent magnets

PHYS 2213: Electromagnetism ECE 3030: Electromagnetic fields and waves

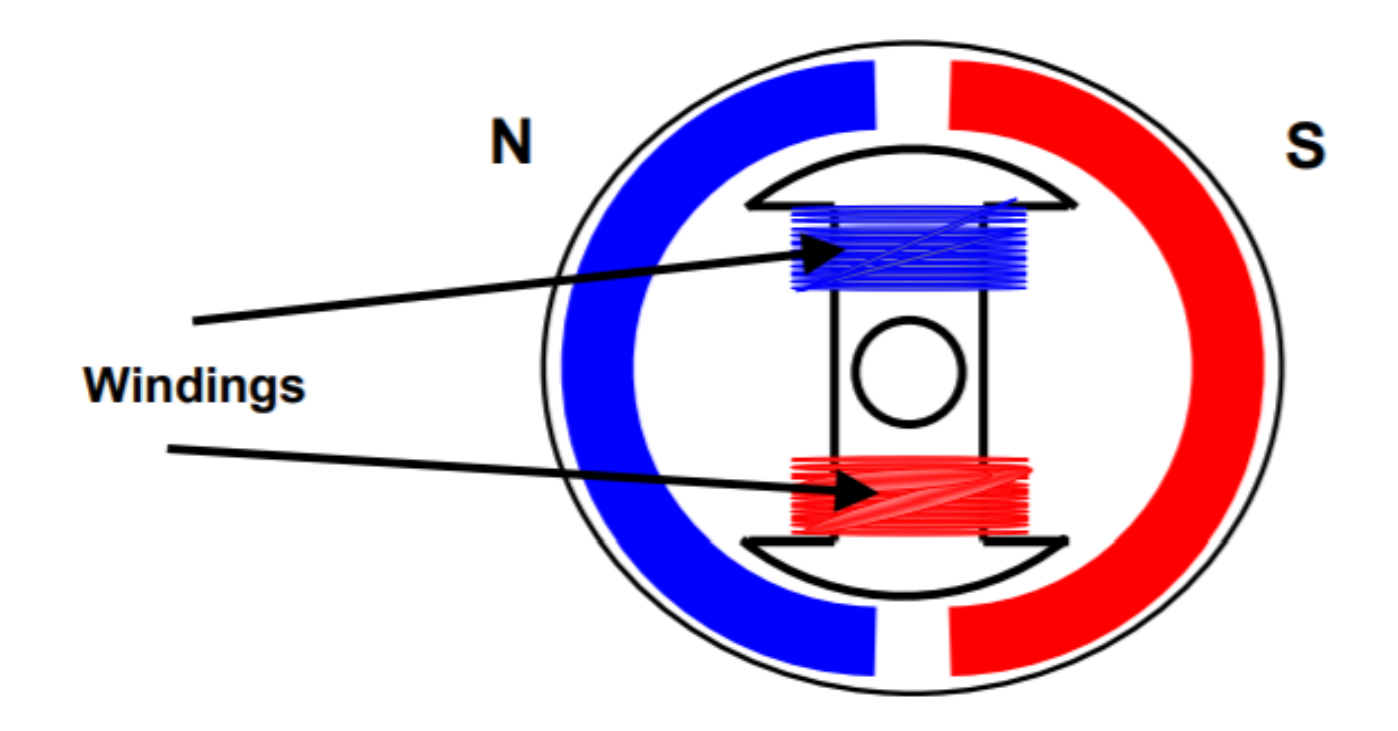

• Ampere's Right Hand Rule

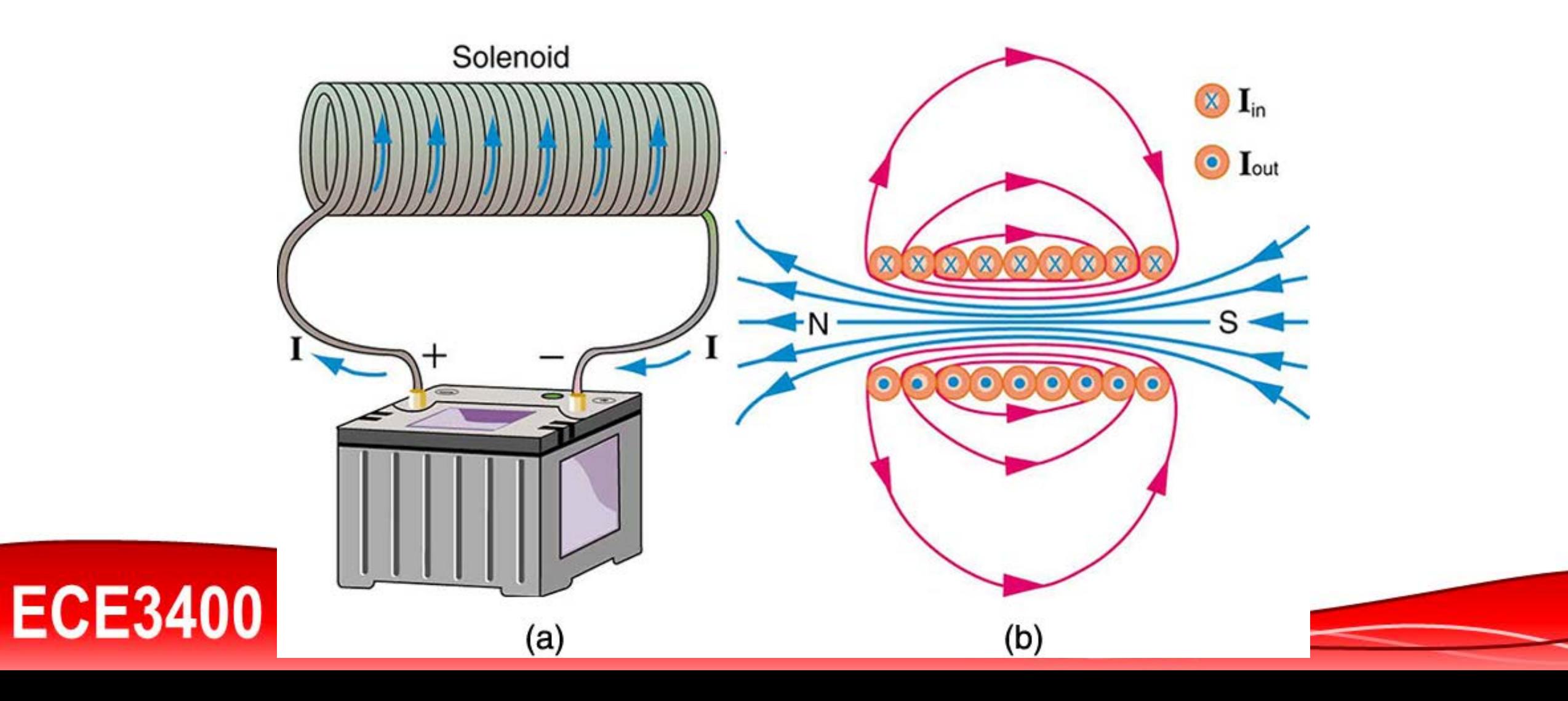

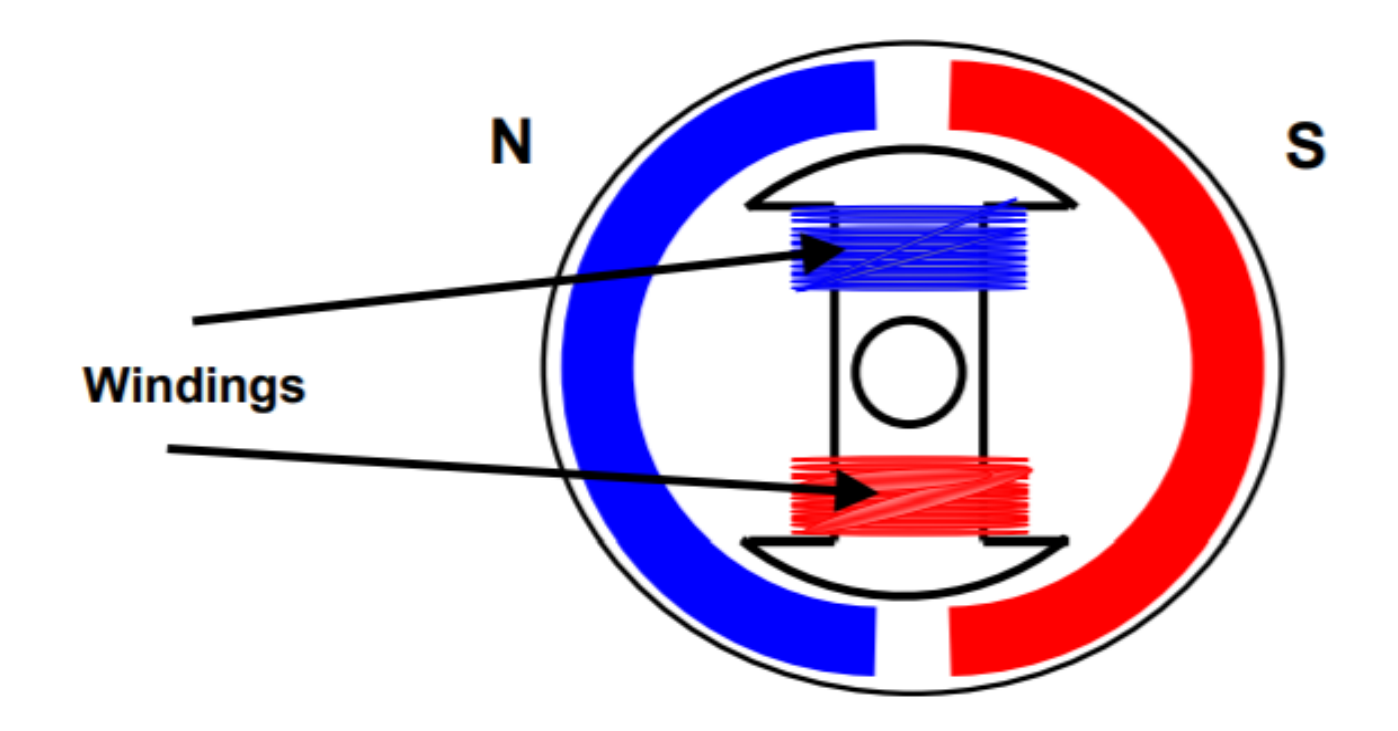

permanent magnets

#### **Brushed DC motor**

**Commutator** 

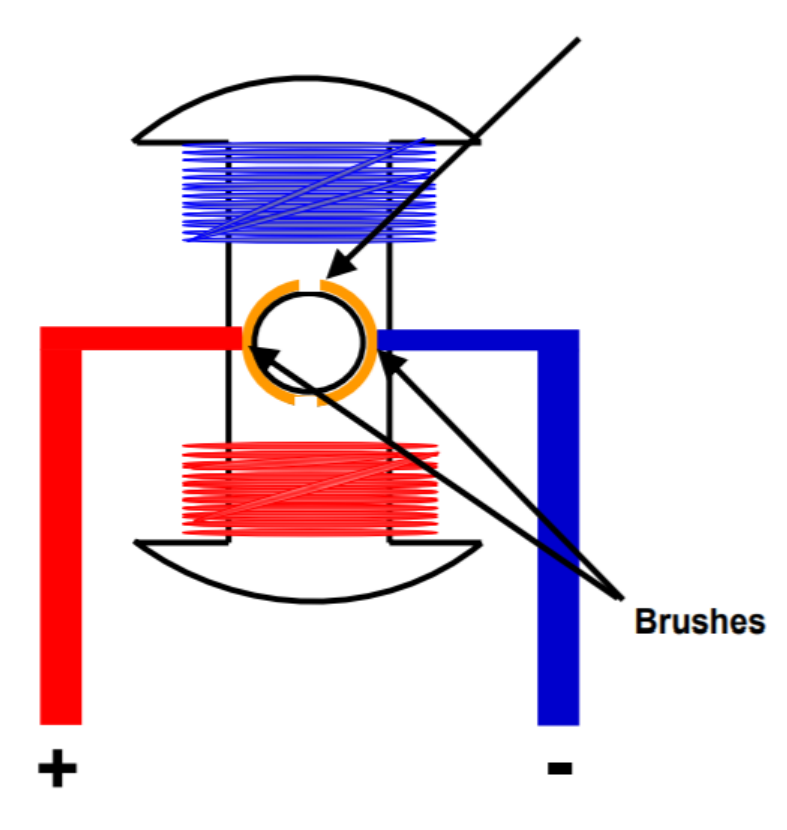

N S

**Commutator Brushes** 

permanent magnets

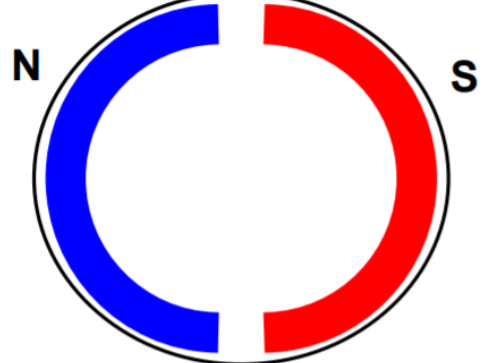

**Commutator Brushes** 

permanent magnets

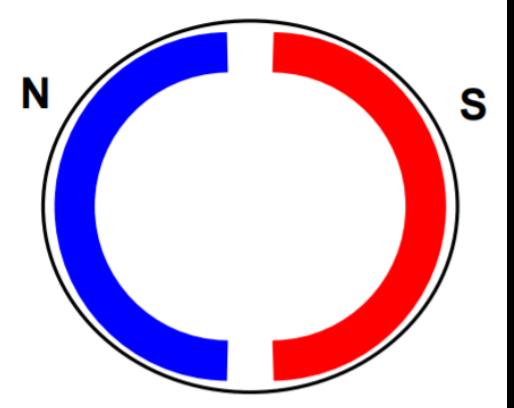

# permanent magnets **Brushed DC motor**S **Commutator** WW **Brushes**

#### • *Advantages*

- Easy to control
- **Inexpensive**
- *Disadvantages*
	- Brushes suffer from wear
	- Not very energy efficient

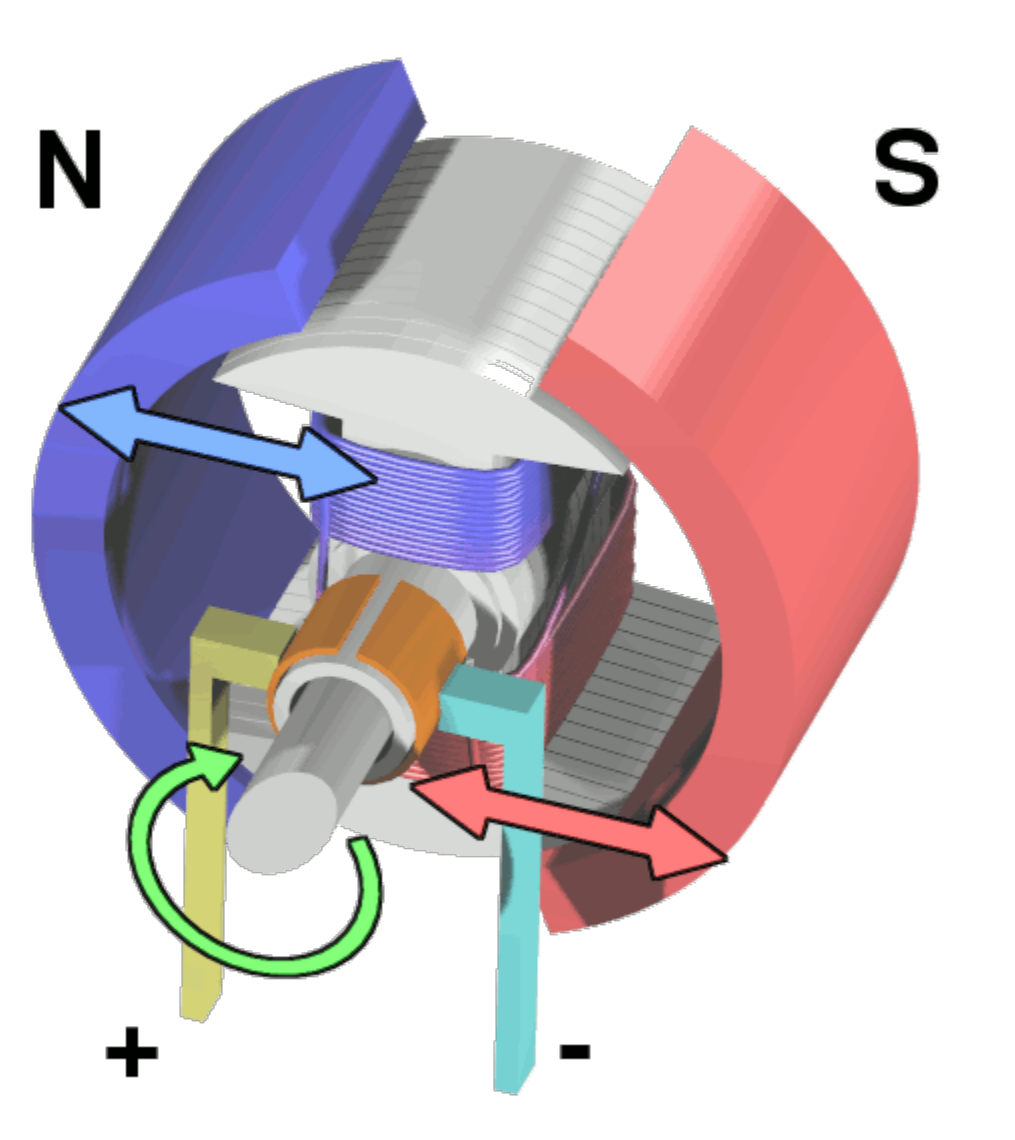

#### **Brushed DC motor characterization**

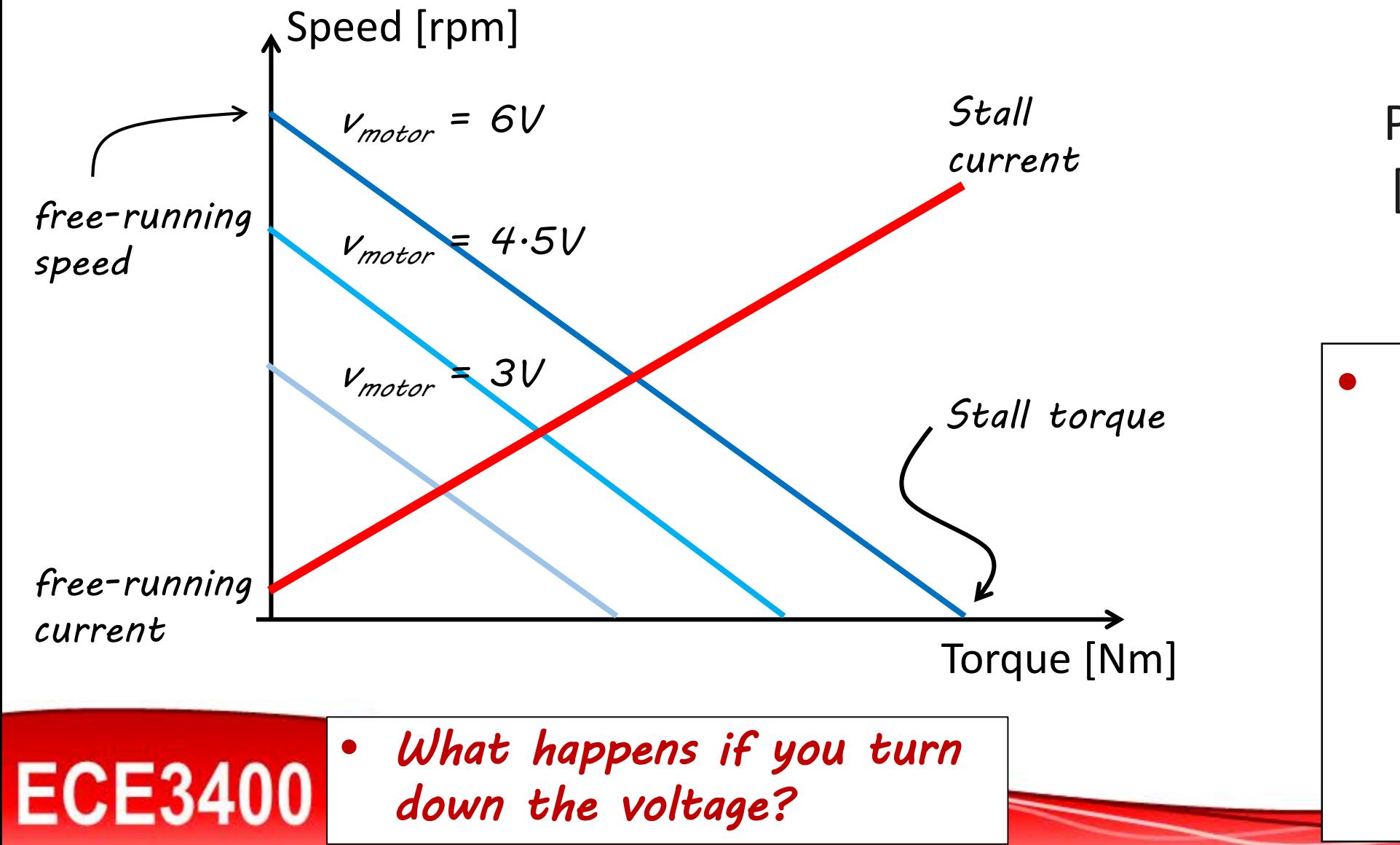

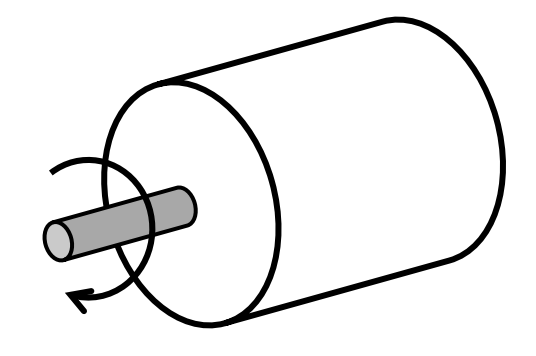

 $P_{\text{motor}} = \tau_{\text{motor}} \cdot V_{\text{motor}}$  $[kW] = [Nm]$  '[rpm]

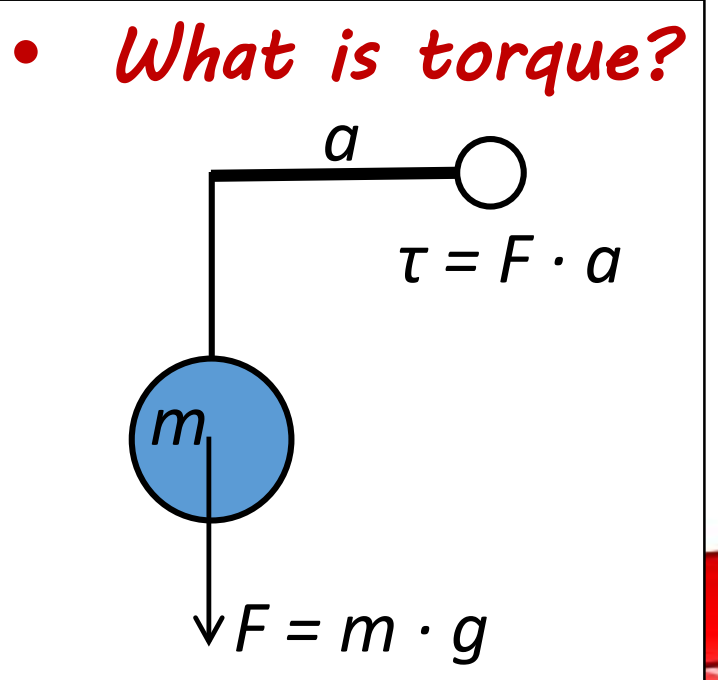

#### • *Advantages*

- Easy to control
- **Inexpensive**
- *Disadvantages*
	- Brushes suffer from wear
	- Not very energy efficient
- Standard motors are fast and weak
- *What is done to decrease the speed?*
	- Gear trains!

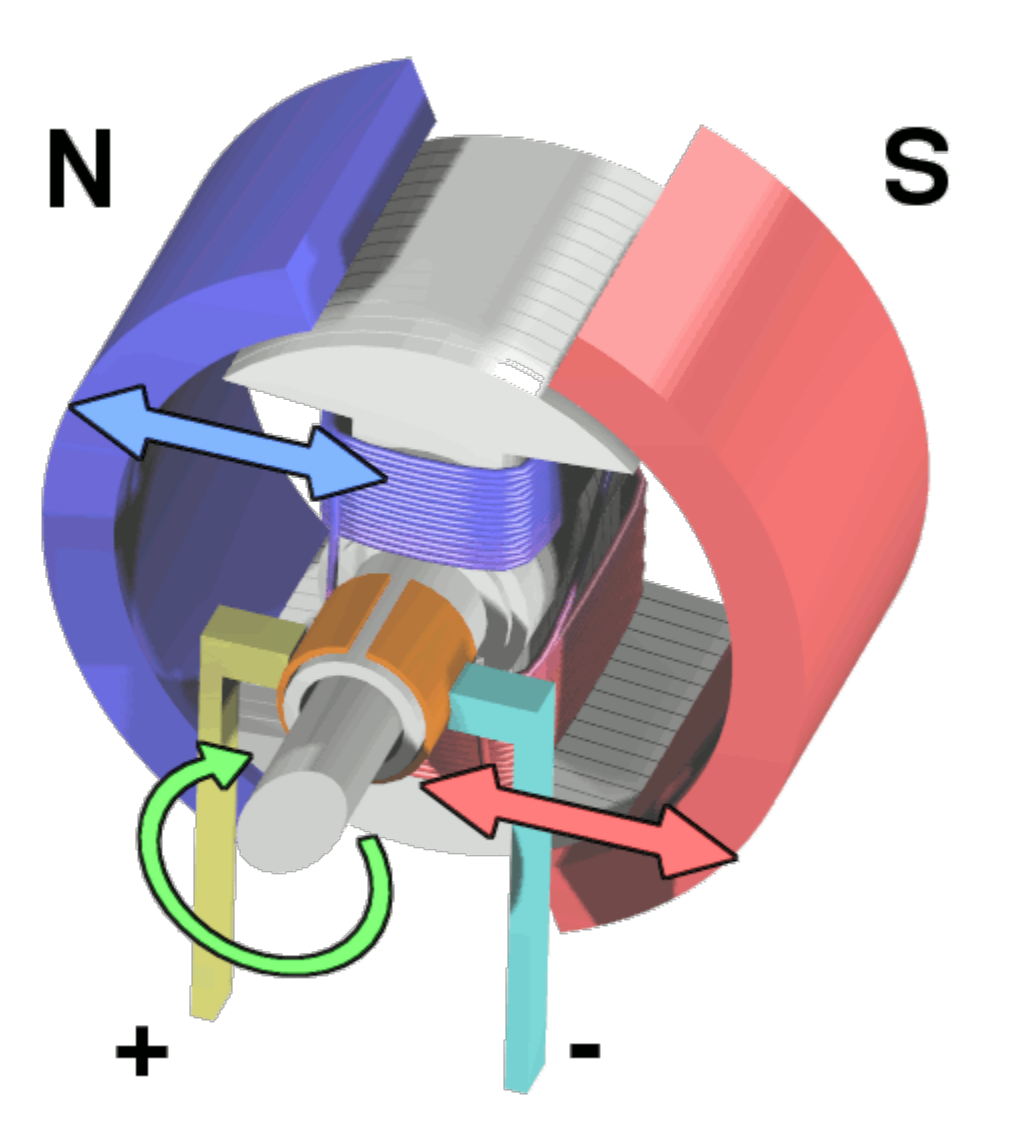

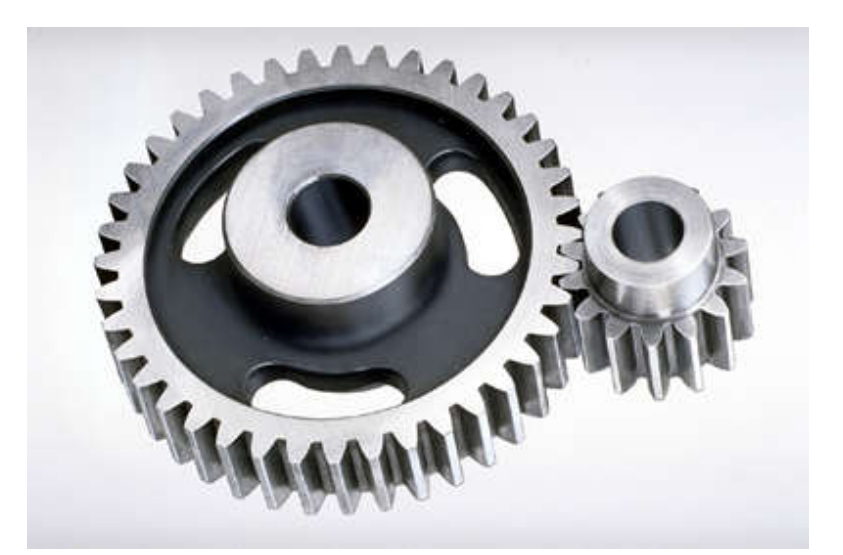

**Spur gears:** Transmit power between parallel shafts

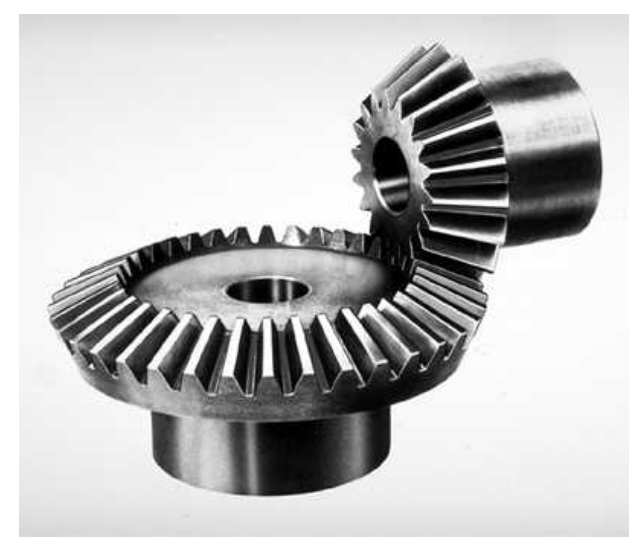

**Helical gears:** Transmit power between parallel and nonparallel shafts (less noise)

**Bevel gears:** Transmit rotary motion between intersecting shafts

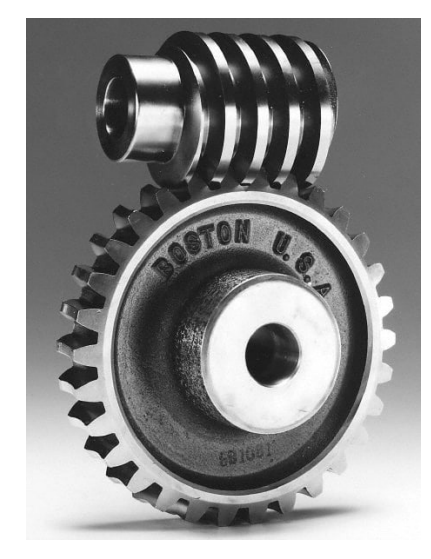

**Worm gears:** Used for very high gear ratios

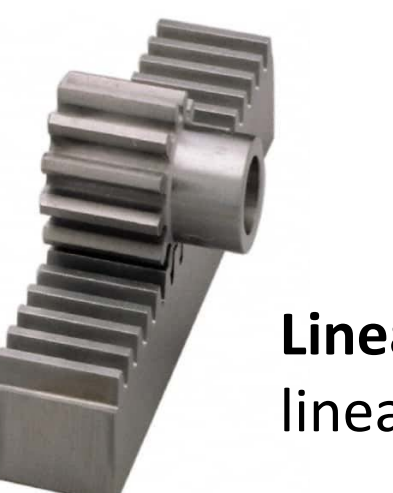

**Linear gears:** Rotary to linear motion

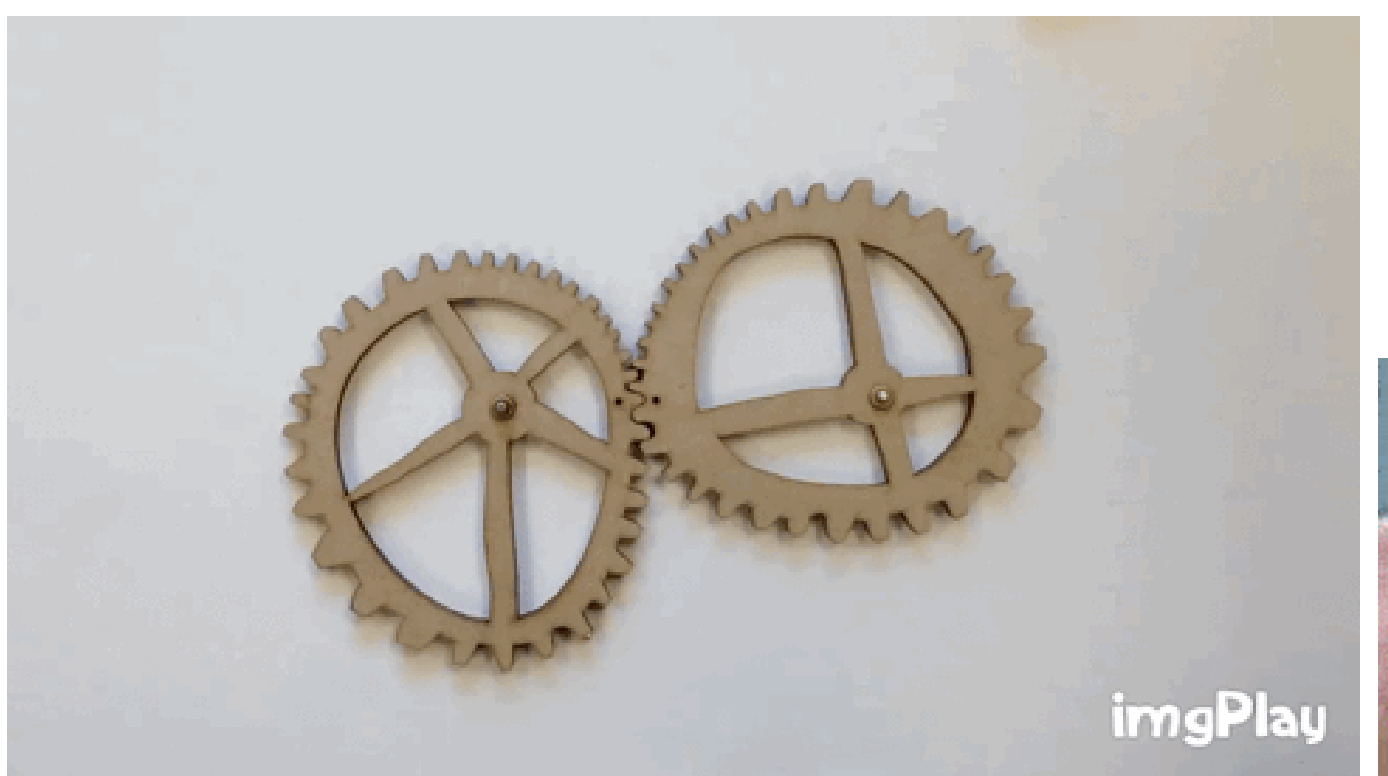

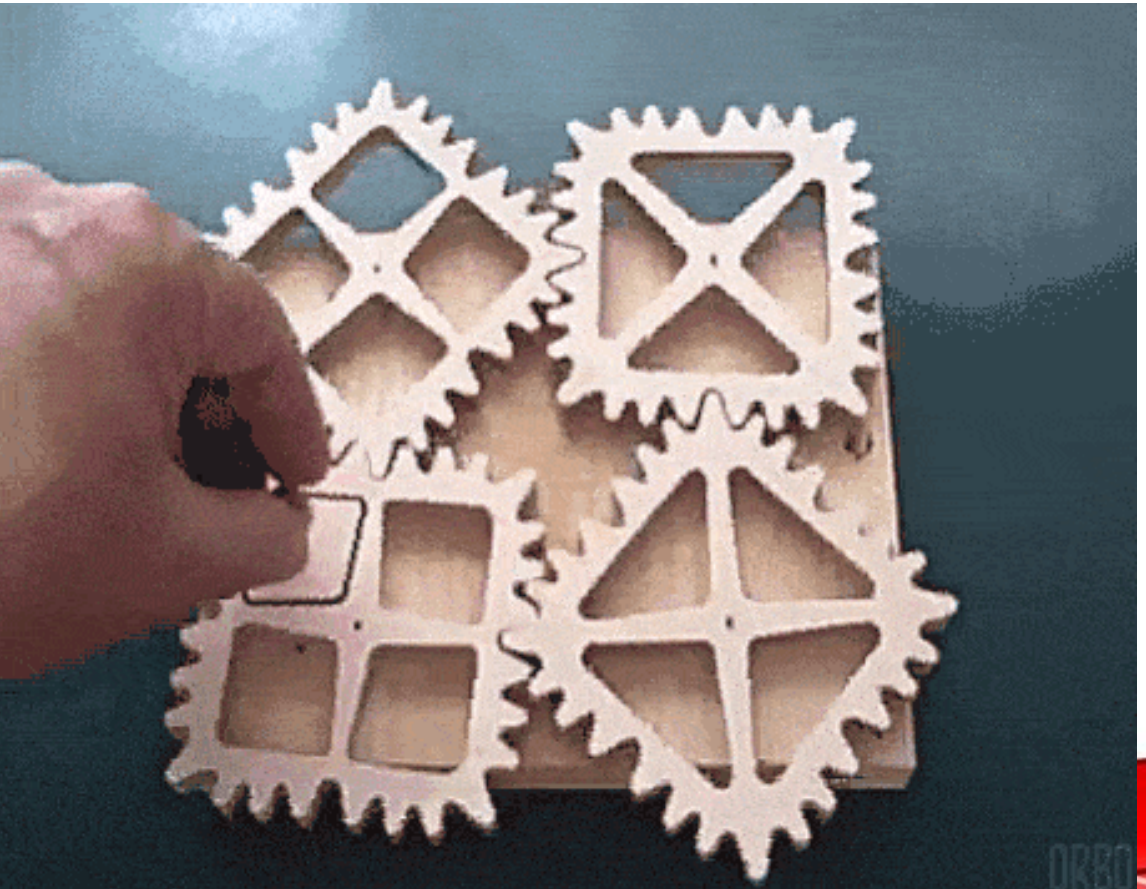

*What is the gear ratio?*

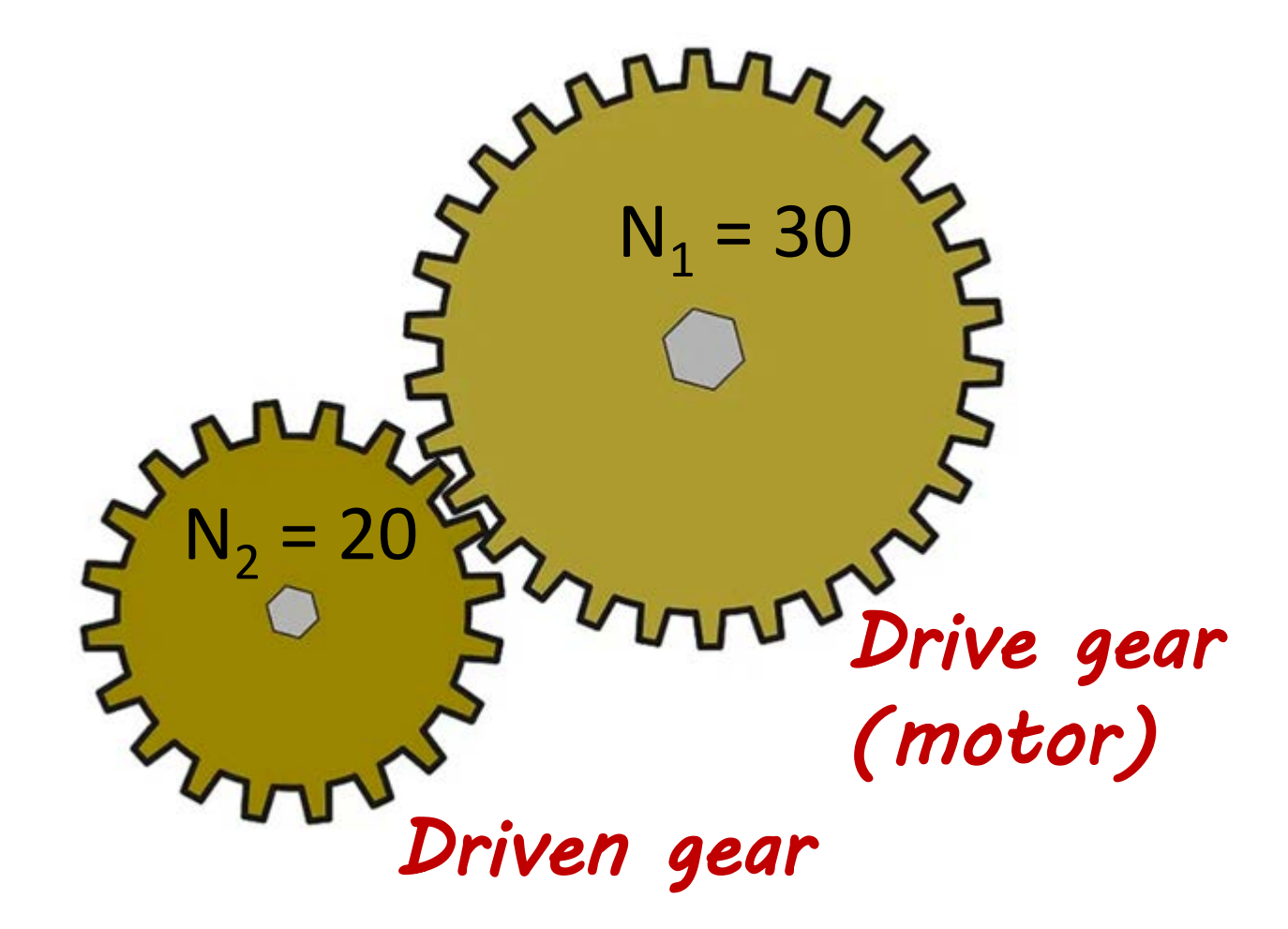

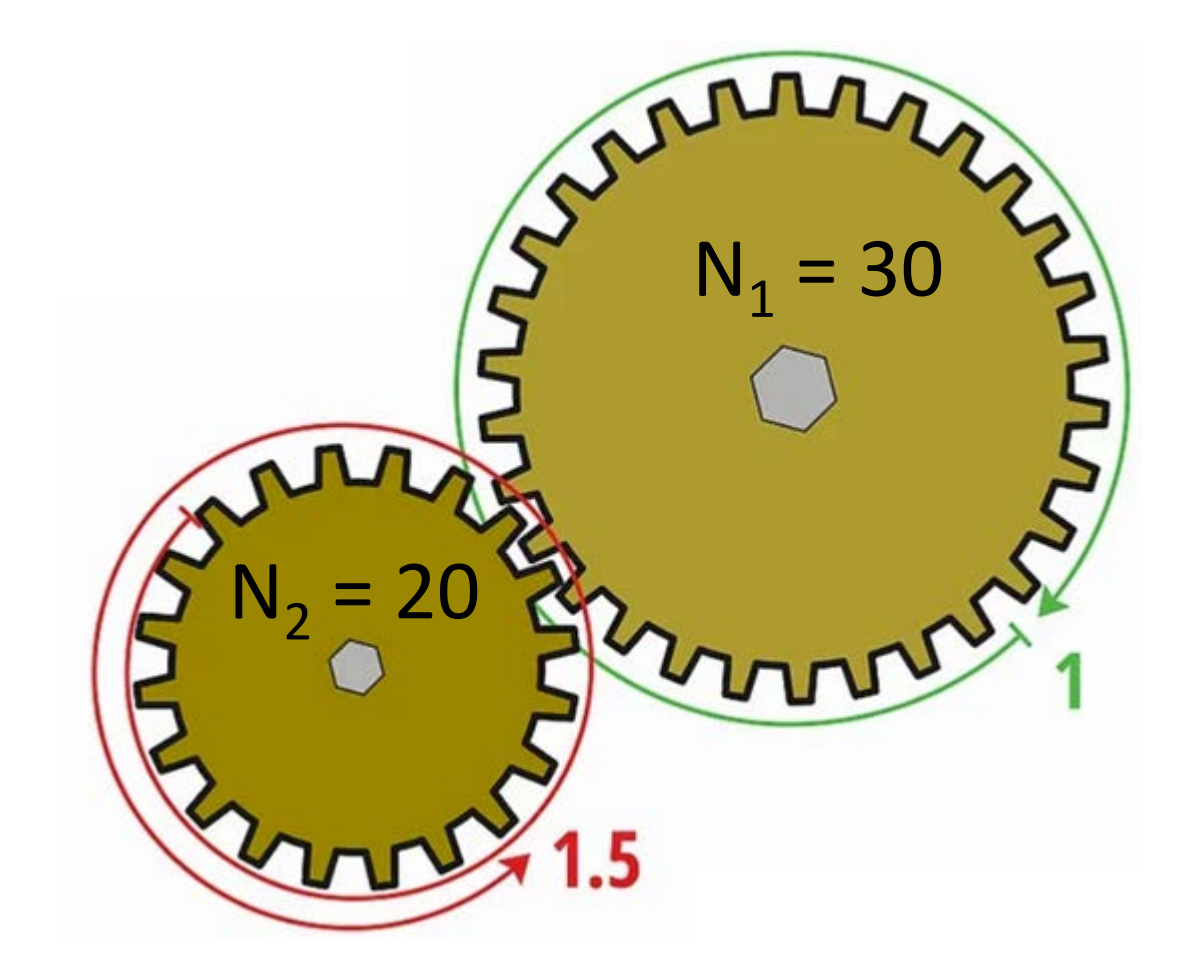

*What is the gear ratio?*

$$
v_2 = v_1 \cdot \frac{N_1}{N_2}
$$

#### *What is the gear ratio?*

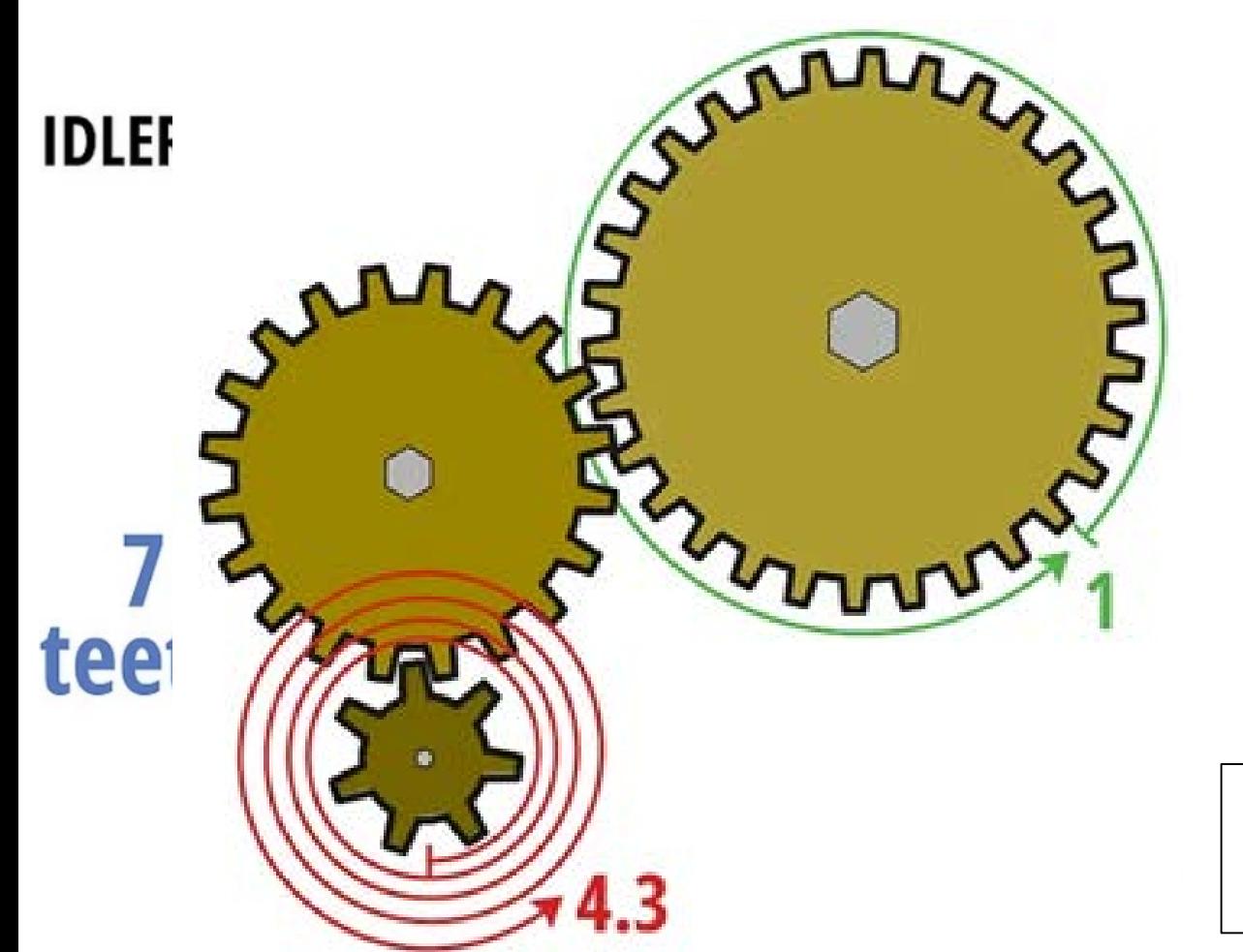

$$
\nu_3 = \nu_1 \cdot \frac{N_1}{N_2} \cdot \frac{N_2}{N_3}
$$

$$
\nu_3 = \nu_1 \cdot \frac{N_1}{N_3}
$$

*!!real gears have loss - rule of thumb: gears loose ~10% per contact point!!*

#### **Sizing your DC motor [Datasheet](https://www.parallax.com/sites/default/files/downloads/900-00008-Continuous-Rotation-Servo-Documentation-v2.2.pdf)**

- Speed: 0-50RPM
- 38 oz-in torque @ 6 V

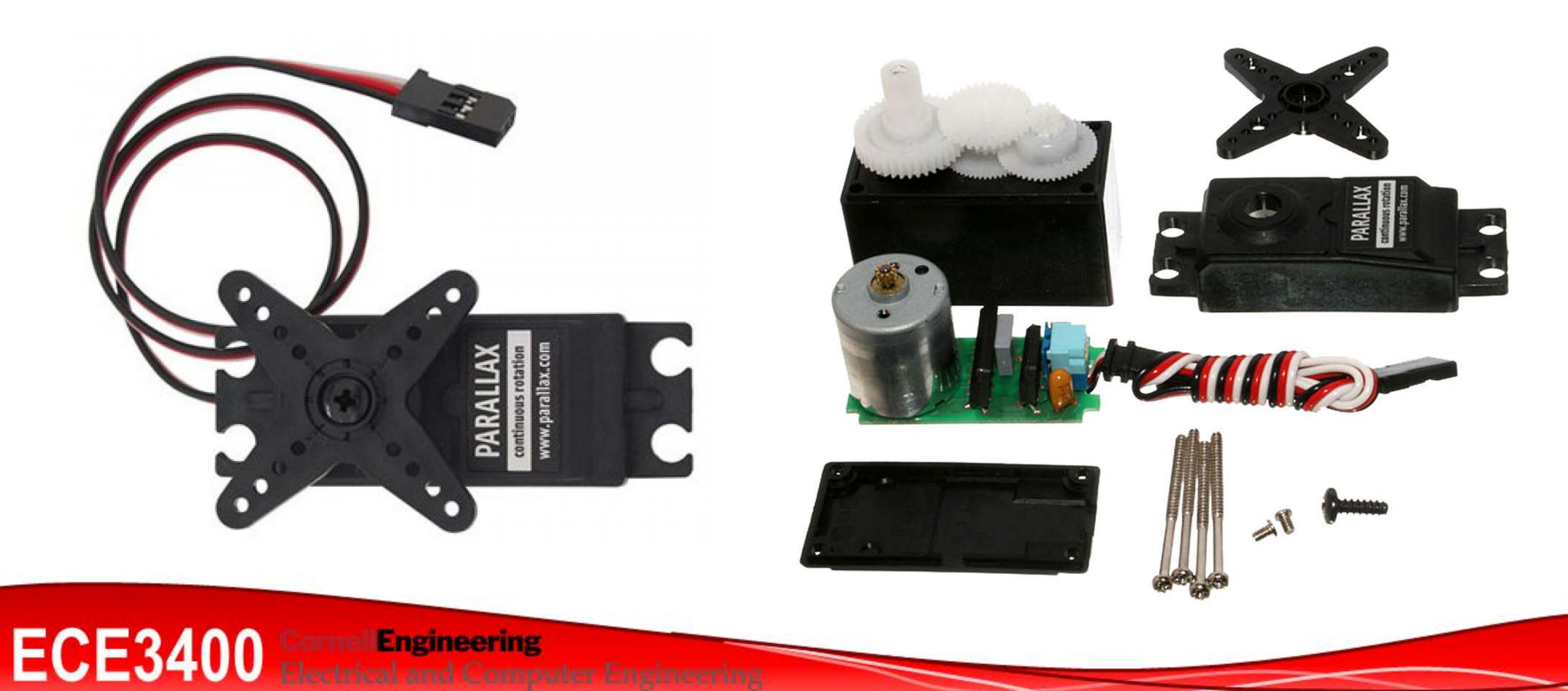

## **Sizing your DC motor** *[Datasheet](https://www.parallax.com/sites/default/files/downloads/900-00008-Continuous-Rotation-Servo-Documentation-v2.2.pdf)*

- $\tau_{\text{stall}} = 38$  oz-in = 2.34 kg-cm
- Wheel diameter =  $2'' \rightarrow r_{\text{wheel}} = 2.54 \text{cm}$
- *The "force" that the motor can apply is:* 
	- $m_{force} = \tau_{stall} / r_{wheel} = 2.34 \text{kg}^* \text{cm} / 2.54 \text{cm} = 921 \text{g}$
	- (if you used the wheel as a winch it could lift a weight of 921g before stalling)
- $v_{no-local} = 50$ RPM
- One round corresponds to the wheel circumference:  $C_{wheel} = 2.54$ cm  $2\pi$
- Without a load:  $v_{\text{robot-top Speed}} = C_{\text{wheel}} \cdot v_{\text{no-load}} = 800 \text{cm/min} = 13 \text{cm}$
- *What about the acceleration?*
- Constant max torque 2.34kg-cm, and a robot weight of 0.5kg
	- *m* • F =  $m_{\text{force}}$  · g =  $m_{\text{robot}}$  · a  $\rightarrow$  a = 0.921kg/0.500kg · 9.82m/s $\beta$  = 18m/s<sup>2</sup>
	- *What does that mean?*

(It will take the robot  $\sim$ 70ms to reach top

**ECE3400** Electrical and Computer Engineering

- Speed: 0-50RPM
- 38 oz-in torque @ 6 V

• *What is torque?*

*a*

*F = m ∙ g*

*τ = F ∙ a*

## **Sizing your DC motor**

- Except that is not true….
- *What slows the robot down?*
	- NEVER size your motor for stall torque
		- (It's okay to overcome static friction, but don't do it continuously)
	- Friction in the bearings
	- Friction between wheel and ground
	- Aerodynamics (probably not)
	- Turning off axis
	- Imperfect wheel balance
	- …the motor has to overcome all of this.
- *So how could you estimate how much power is needed?*
	- Example: How much weight at the end of a pulley does it take to move your robot?

**Sizing your DC motor**

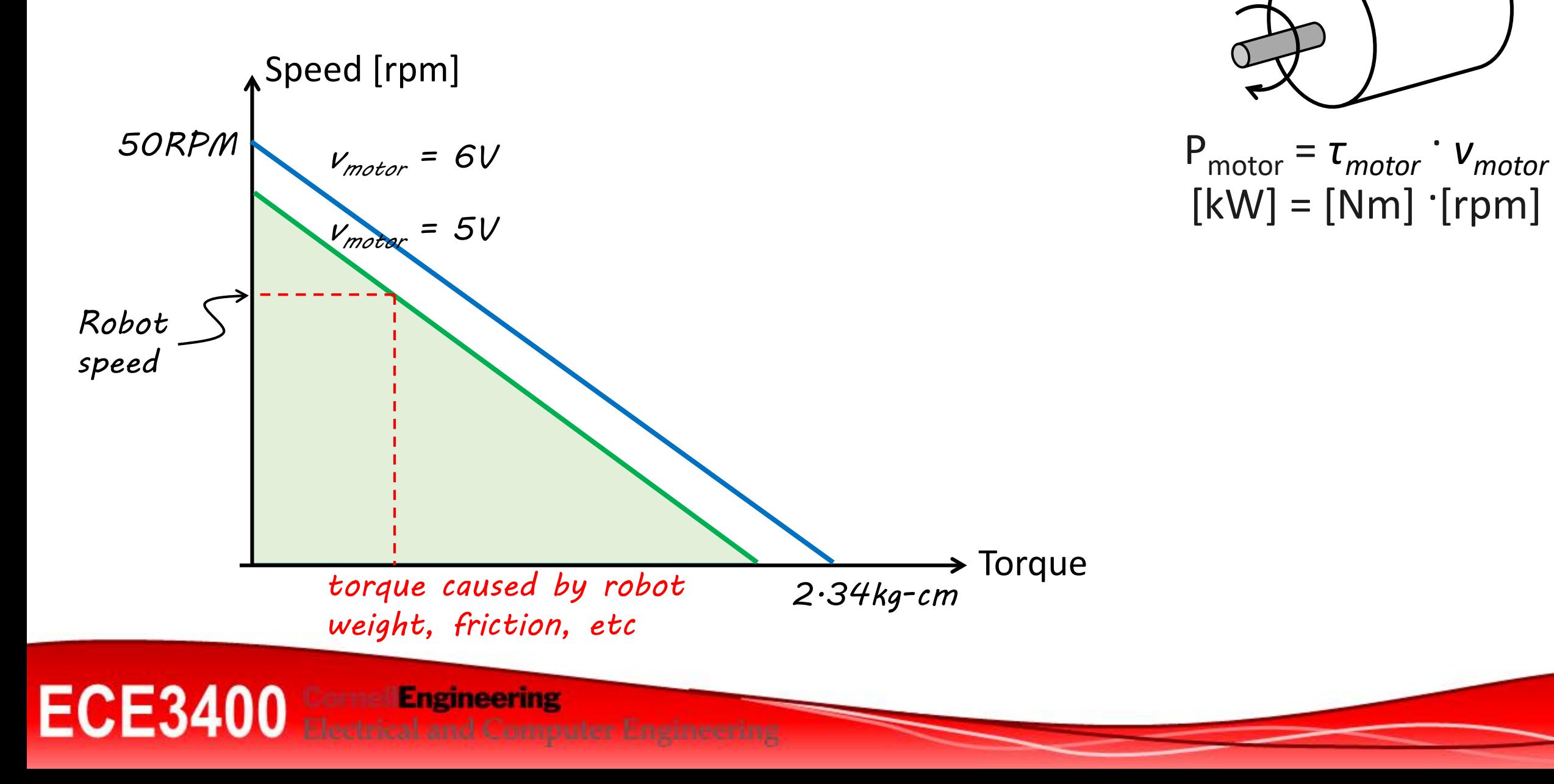

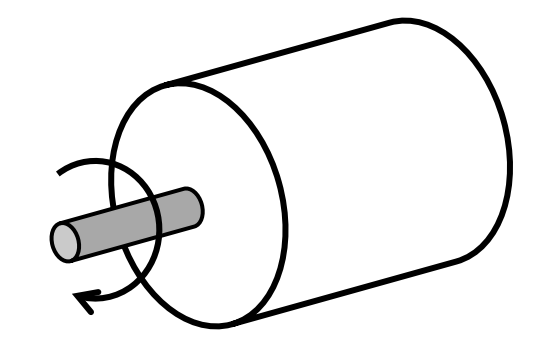

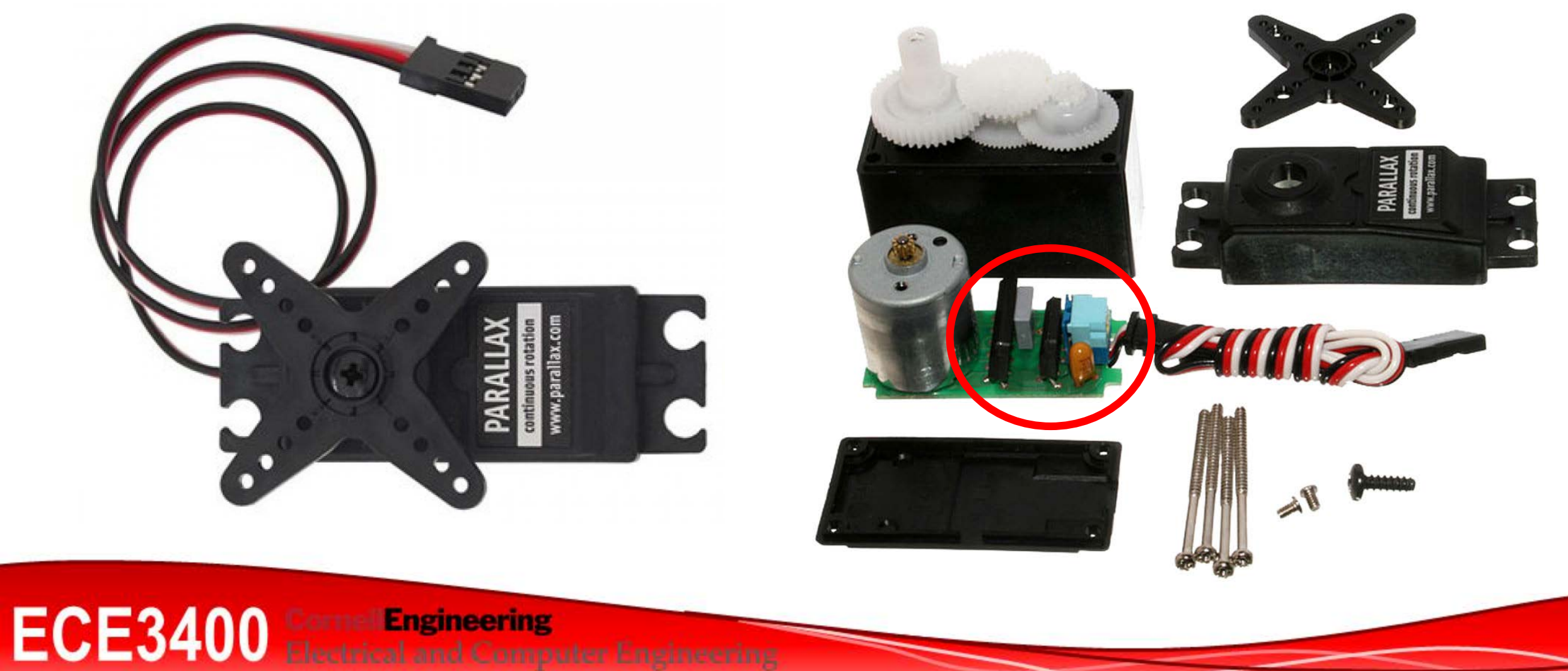

• Analog voltage

• *Why is this circuit not enough?*

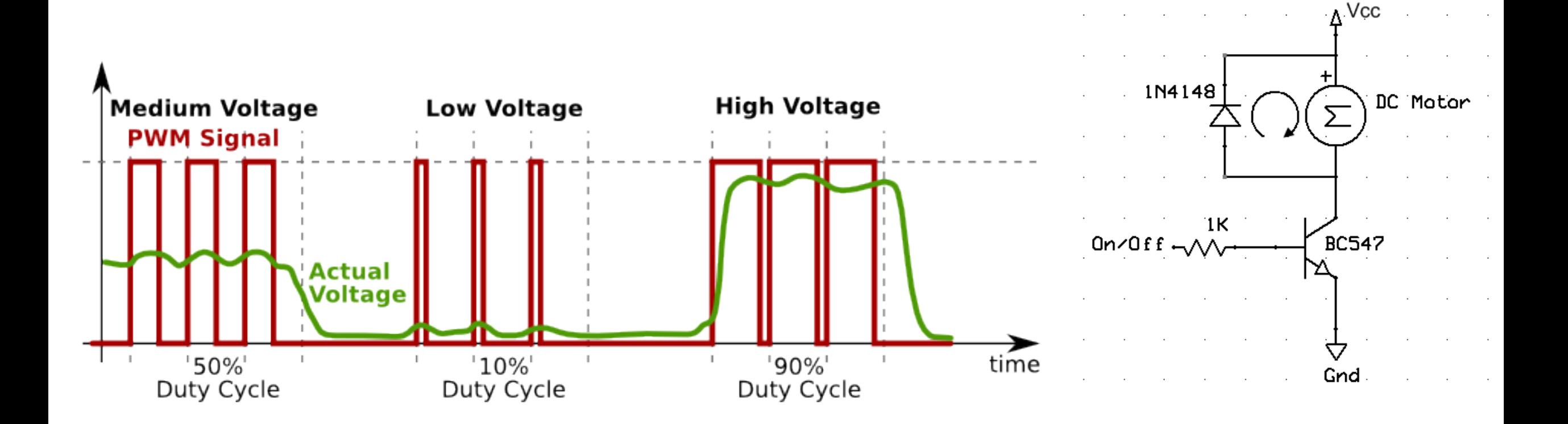

**CornellEngineering**<br>Electrical and Computer Engineering **ECE3400 The Engineering** 

- Analog voltage
- H-Bridge

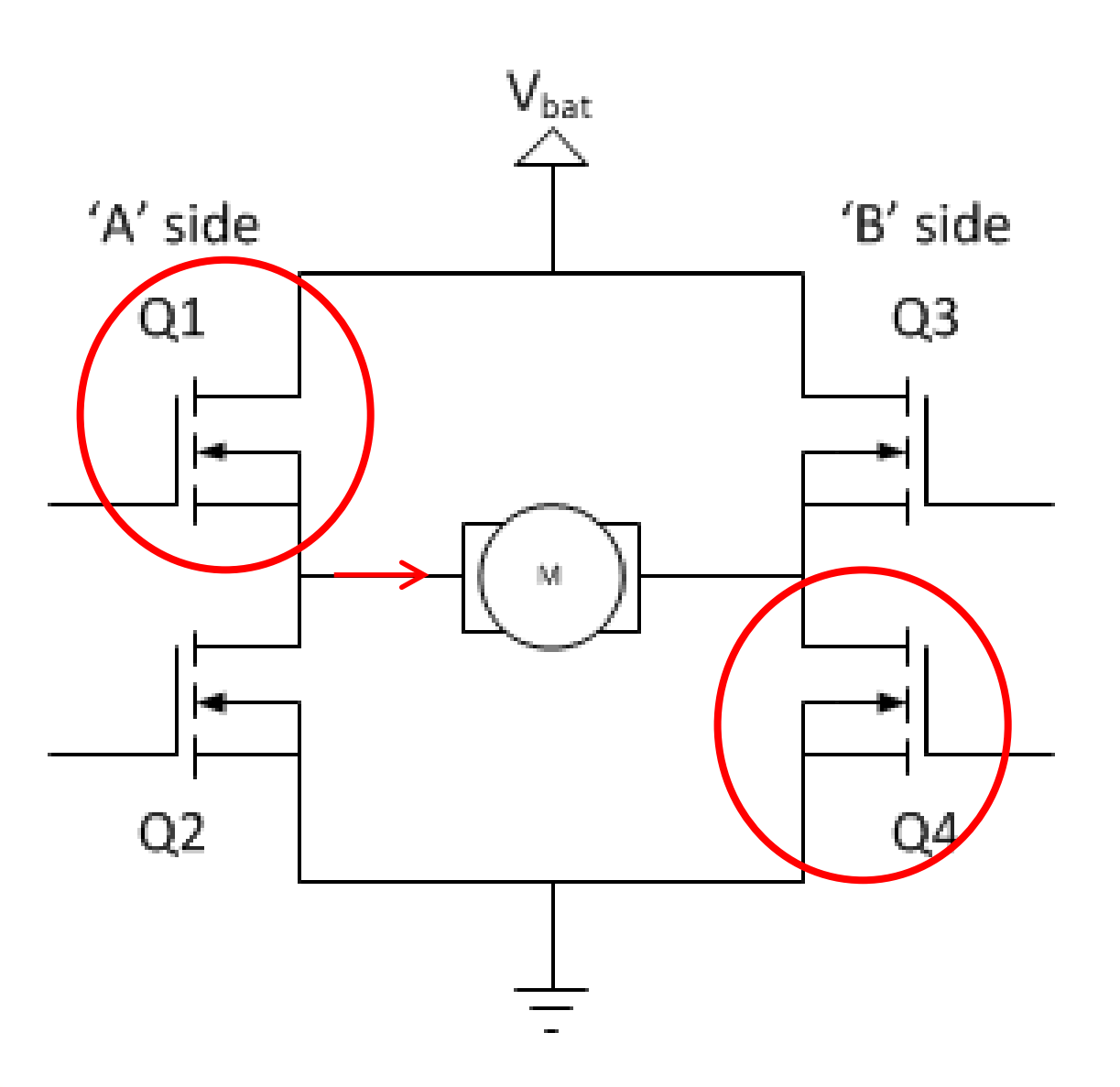

- Analog voltage
- H-Bridge

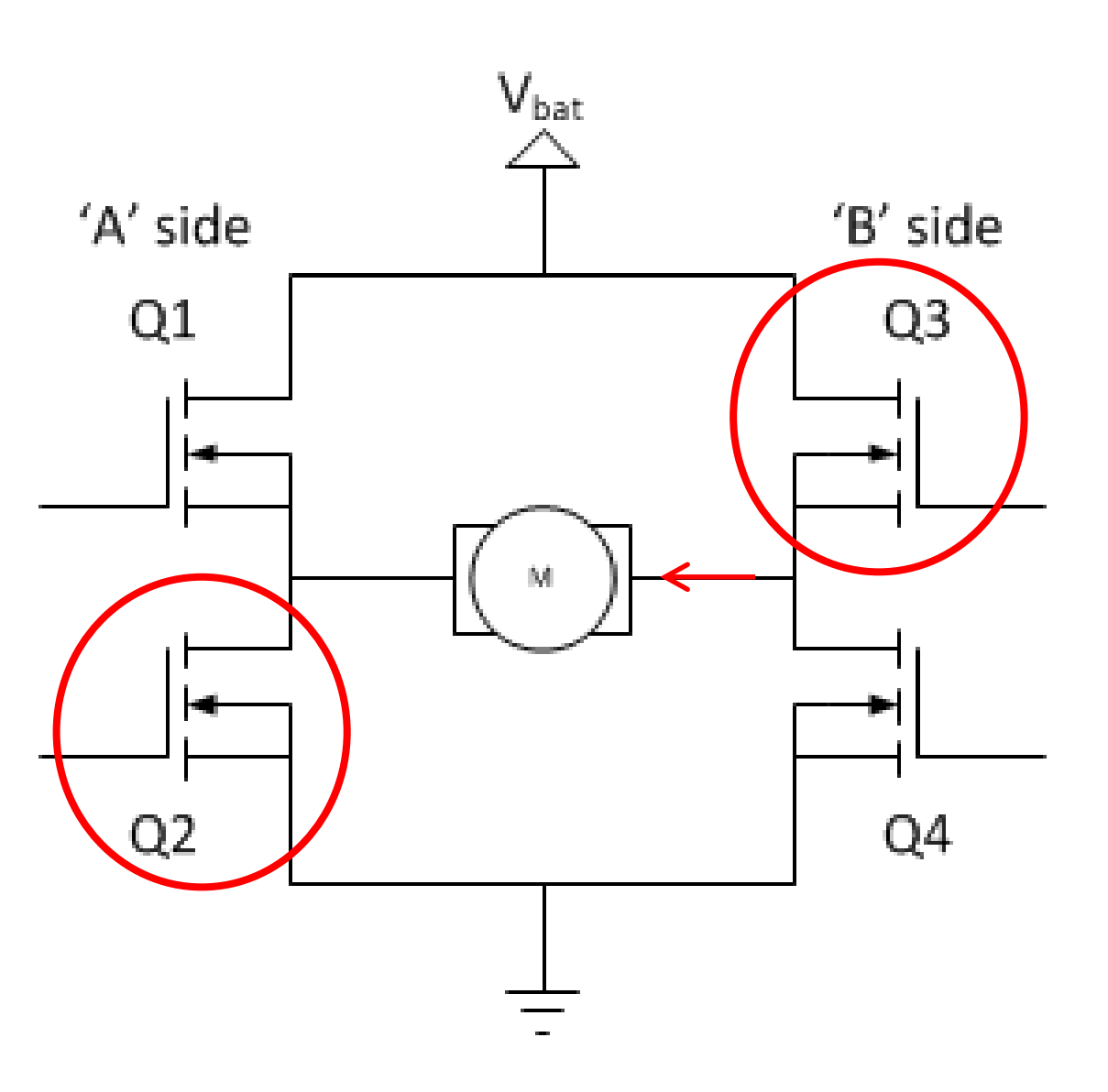

- Analog voltage
- H-Bridge

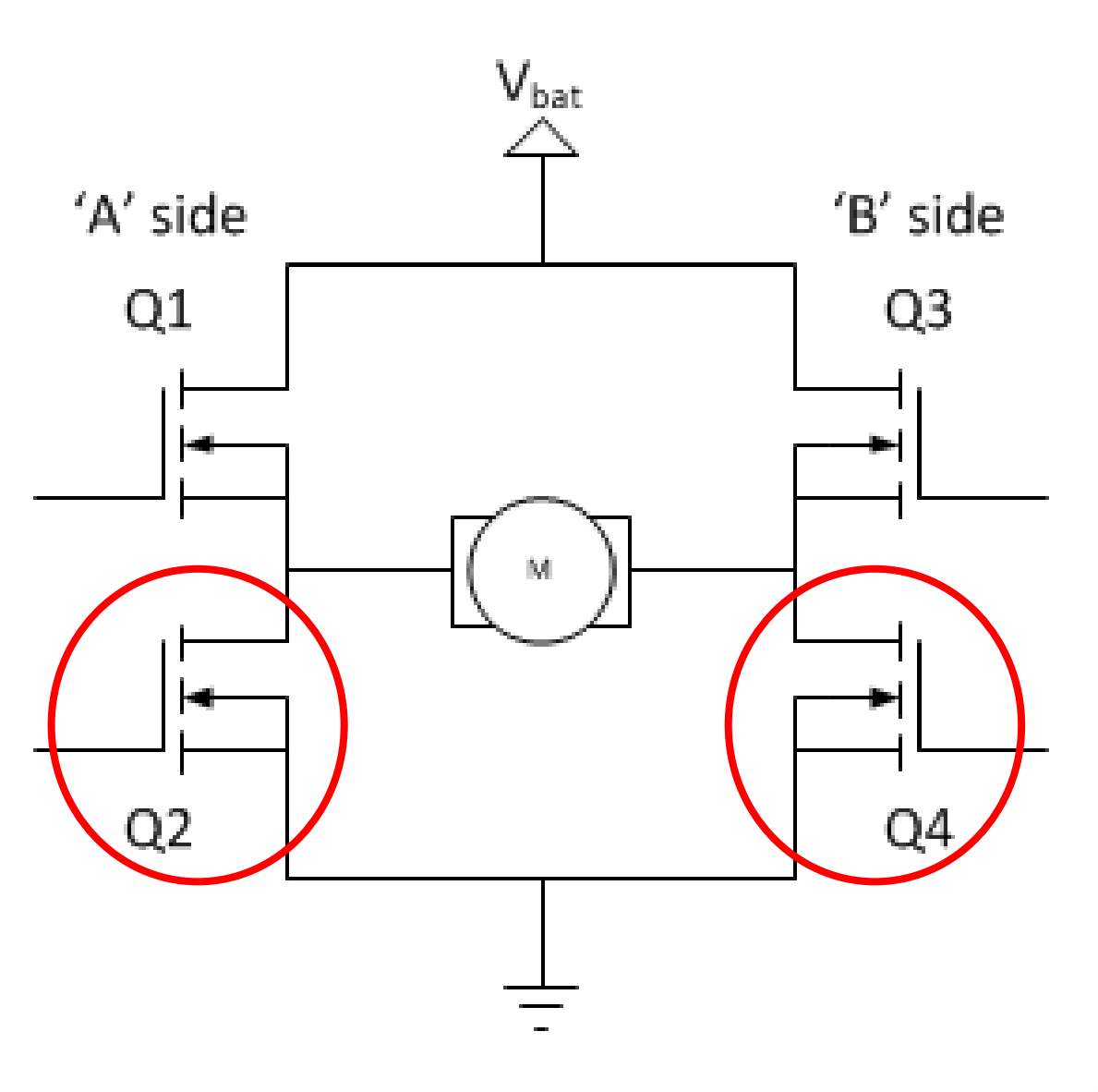

- Analog voltage
- H-Bridge
- Electromotive Force (EMF)

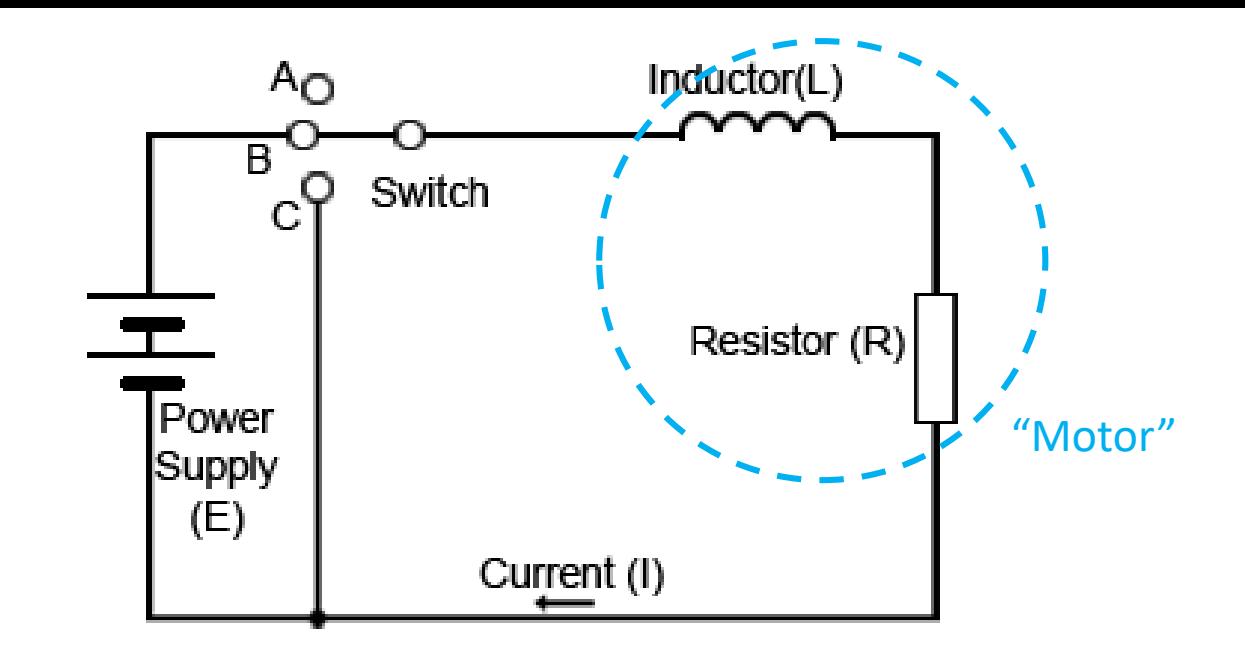

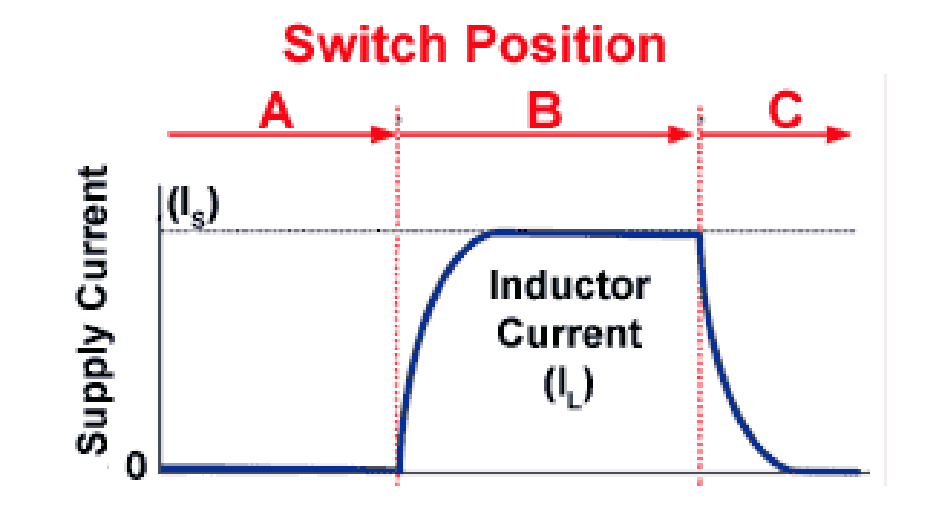

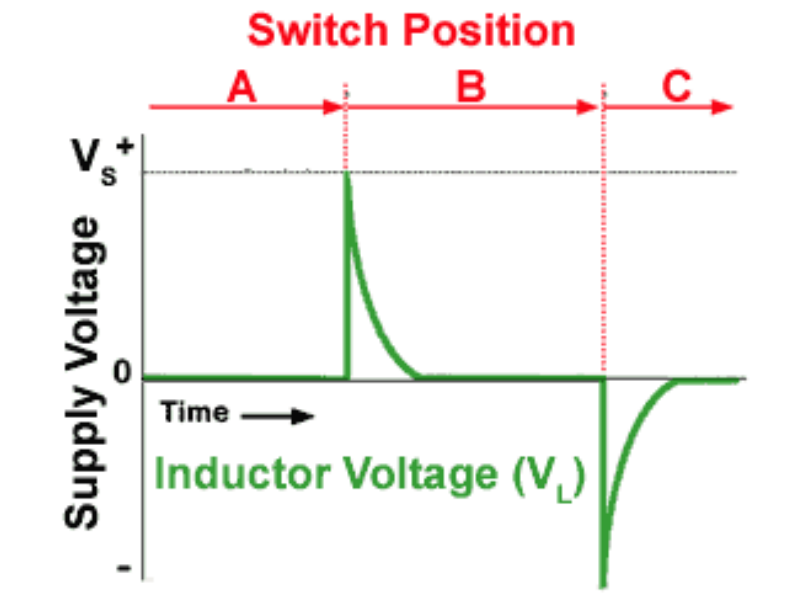

- Analog voltage
- H-Bridge
- Electromotive Force (EMF)

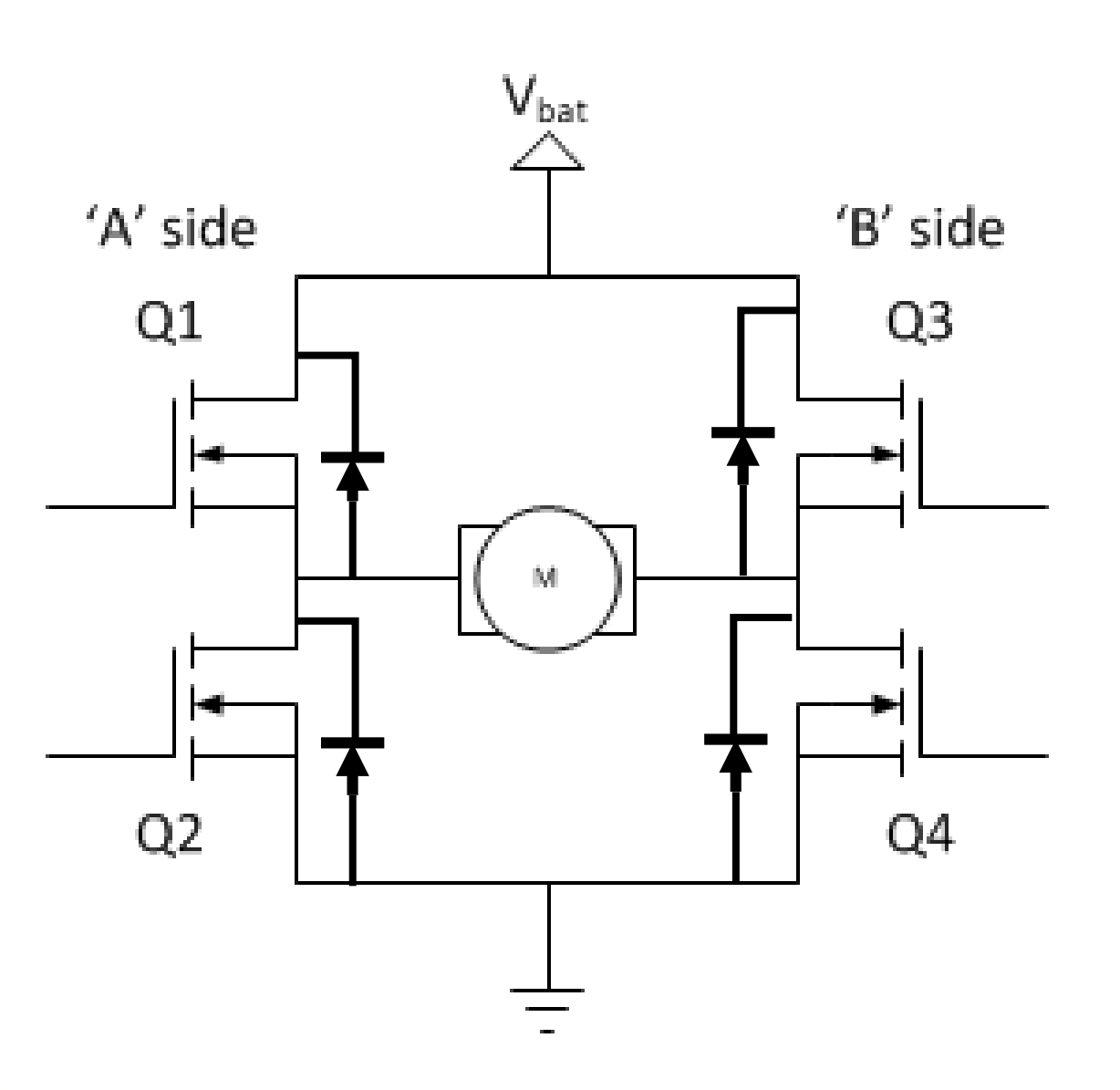

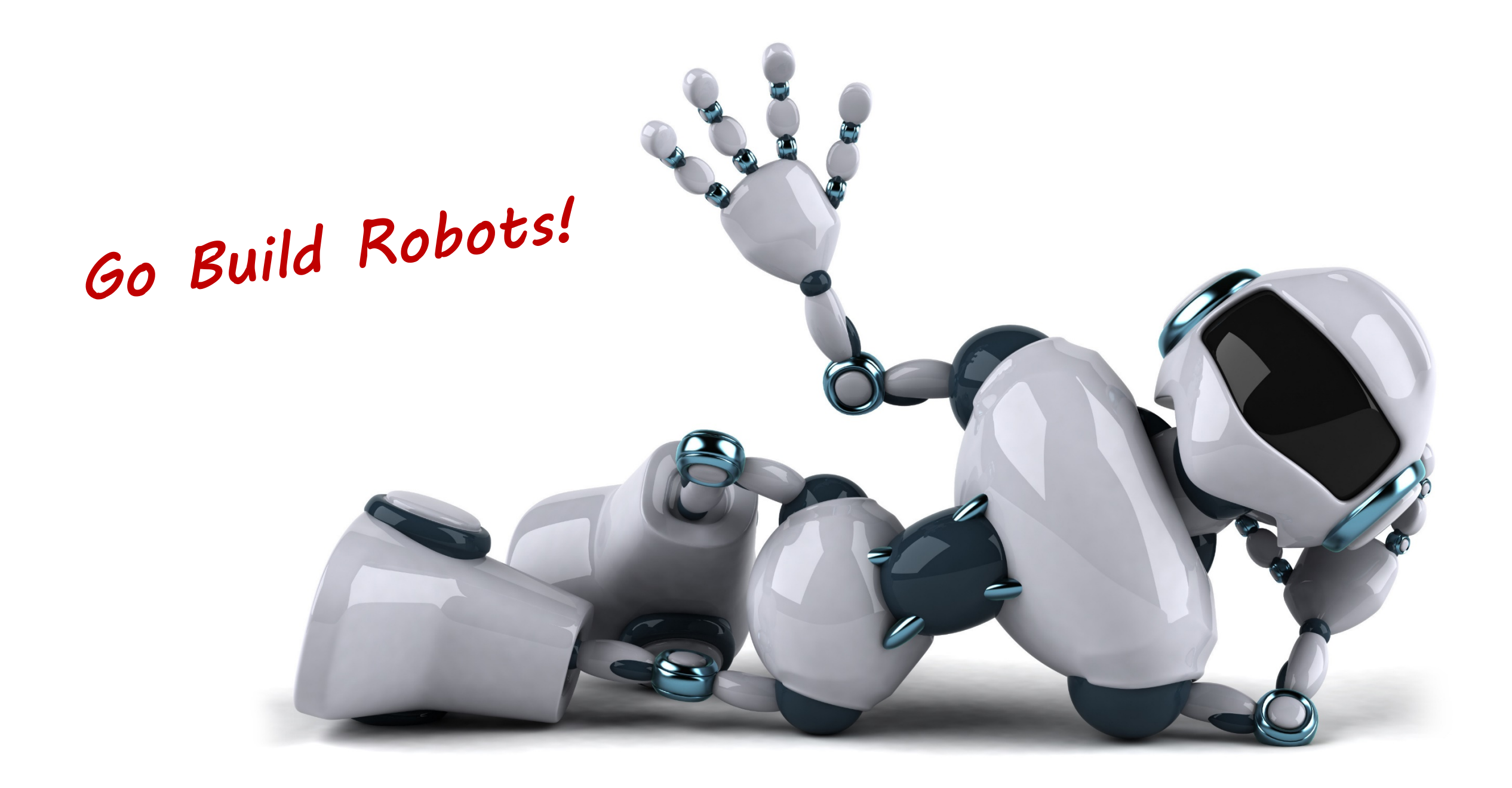